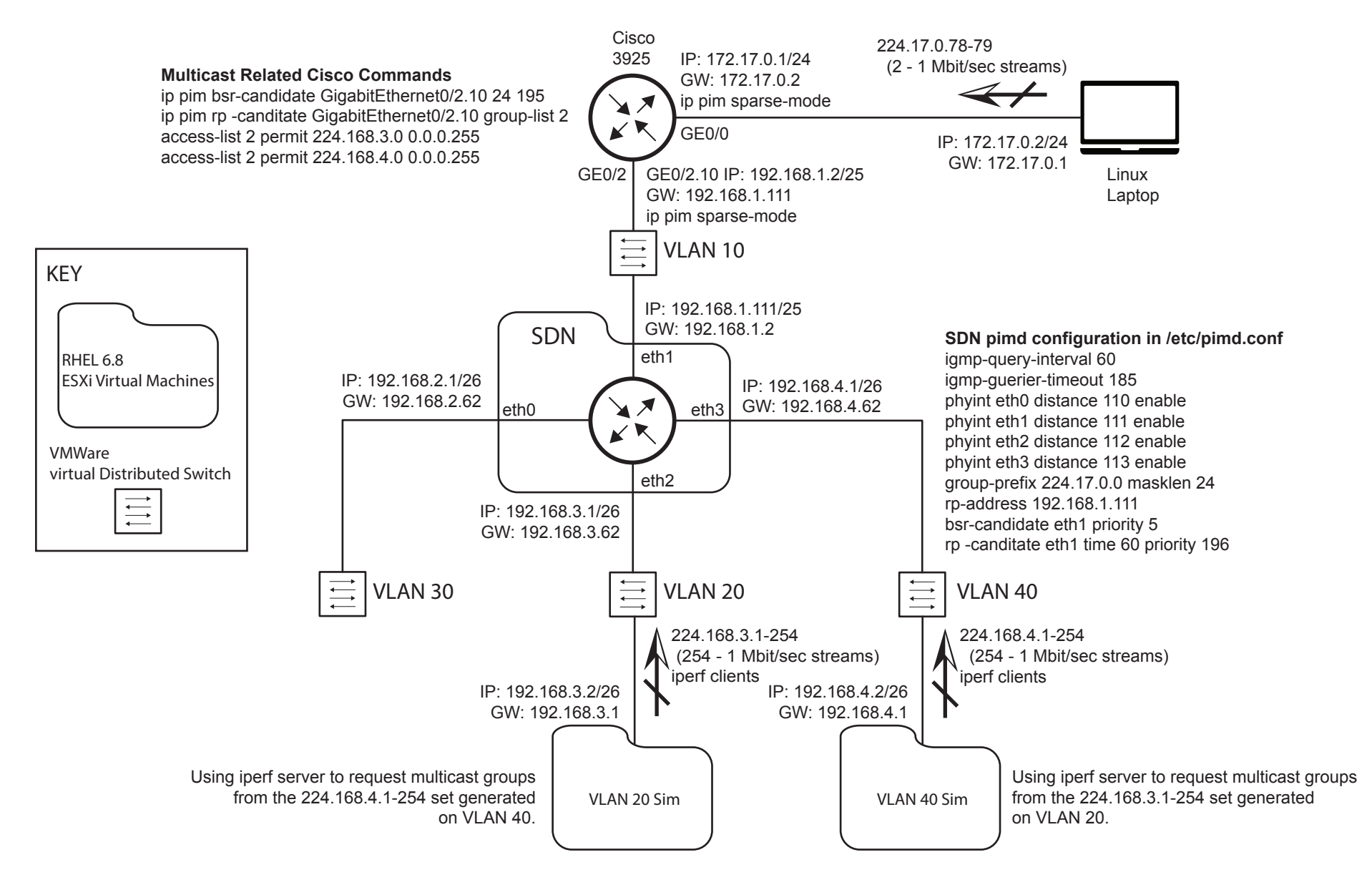

RP on-a-stick Test Environment